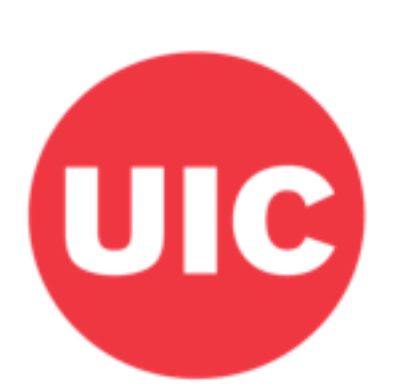

# Weight and Veterans' **Environments Study**

# **Distance to nearest environmental setting: Weight and Veterans' Environments Study GIS protocol**

Xiang W, Jones KK, Matthews SA, Zenk SN.

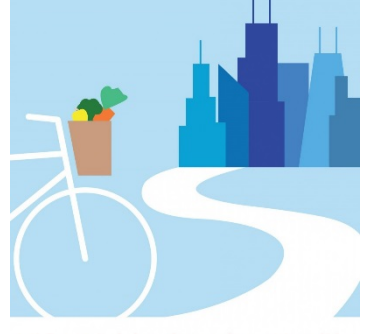

UIC Neighborhoods + Health

# <span id="page-1-0"></span>**Overview**

This protocol describes the construction of a set of measures representing the Euclidean distance to the five closest resources of a variety of types from participants' home addresses.

# <span id="page-1-1"></span>Acknowledgements

This protocol was developed with grant support from the National Cancer Institute (R21CA195543) and the Department of Veterans Affairs (IIR 13-085), co-led by Shannon Zenk and Elizabeth Tarlov. Haytham Abu Zayd, Shubhayan Ukil and Abby Klemp helped to edit the protocol for dissemination.

# <span id="page-1-2"></span>Suggested Citation

Xiang W, Jones K, Matthews SA, Zenk SN. (2018). Distance to nearest environmental setting: Weight and Veterans' Environments Study GIS protocol, Version 1. Retrieved from Weight and Veterans' Environments Study website: https://waves.uic.edu/.

# **Table of Contents**

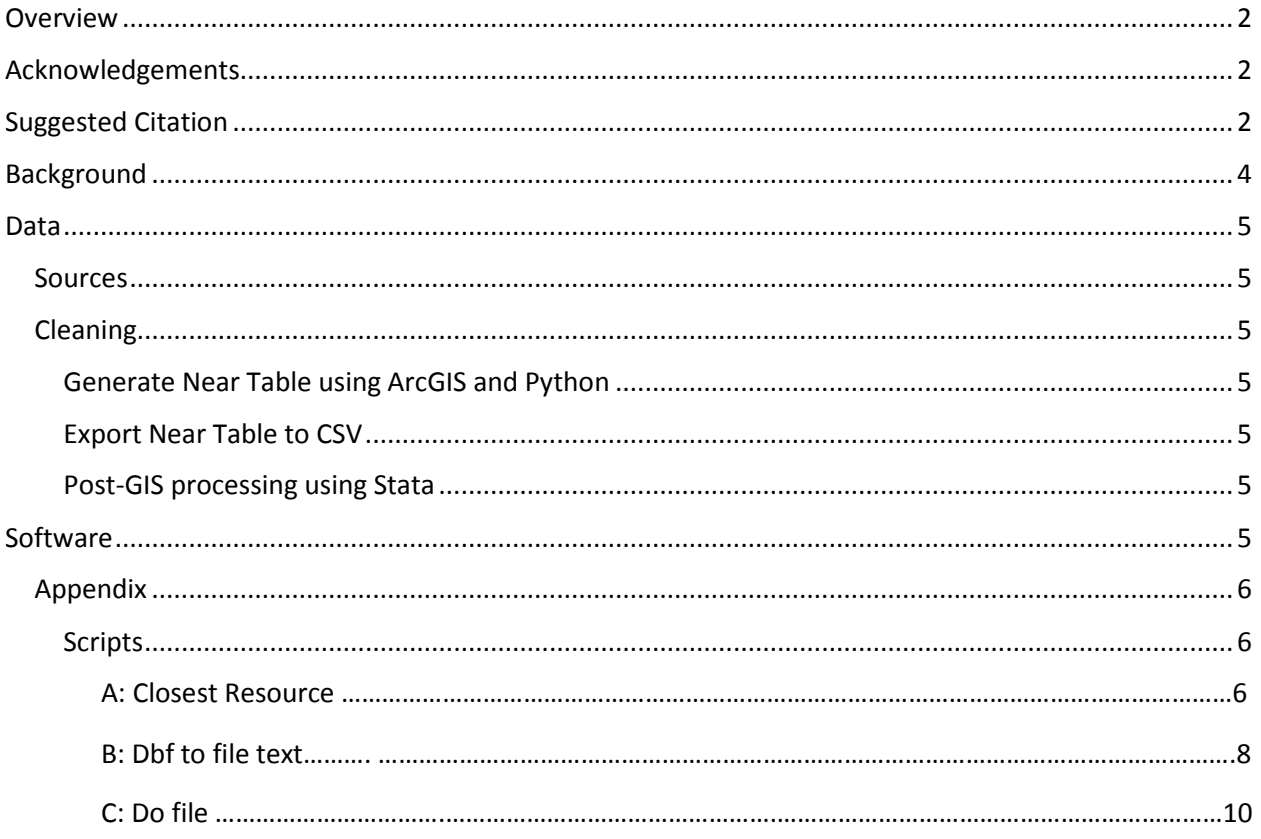

# <span id="page-3-0"></span>Background

This document describes the process of constructing closest resources measures. The measure is defined as the distances of the closest 5 resources of the same type from the veteran's home location to the resource (e.g. 5 of the closest supermarkets, 5 of the closest chain fast food restaurants, etc.). This distance is calculated as a straight line distance between the veteran's home point and the resource.

For WAVES, the nearest distances were calculated for the following resource types:

- 1. All supermarkets
- 2. Chain supermarkets
- 3. Non-chain supermarkets
- 4. Convenience stores
- 5. Non-member general merchandise
- 6. All fast food restaurants no coffee
- 7. Chain fast food restaurants
- 8. Non chain fast food restaurants
- 9. Grocery
- 10. PA facilities
- 11. All parks

Only the All parks category is polygon, all other resources are points.

### <span id="page-4-0"></span>Data

#### <span id="page-4-1"></span>Sources

The resources files are from multiple sources: InfoUSA (stores data), Dun & Bradstreet (fast food data), Navteq and TeleAtlas (parks data).

#### <span id="page-4-2"></span>Cleaning

For reference in our scripts, all the files of a resource must be stored singly by year in a geodatabase. For example, all 2008 supermarkets should be in one geodatabase and all 2009 supermarkets should be in a separate geodatabase.

#### **Decisions**

#### <span id="page-4-3"></span>**Generate Near Table using ArcGIS and Python**

To do the distance analysis, ArcGIS tool "Generate Near Table" is used in a Python script, given in [Appendix A.](#page-5-2)

The output from the Python script are the "near tables" which are stored in the GIS geodatabases by the resource type and the year.

#### <span id="page-4-4"></span>**Export Near Table to CSV**

Then the tables in the geodatabases are exported as .csv files. Python script used to export the .csv files is given in [Appendix B.](#page-7-0)

#### <span id="page-4-5"></span>**Post-GIS processing using Stata**

After the .csv files have been generated, the post-GIS processing is done in Stata. The DO file is given in [Appendix C.](#page-9-0)

## <span id="page-4-6"></span>Software

The distance calculation is done in ArcGIS 10.3 using "Generate Near Table" tool in the Python scripting environment. The post-GIS analysis is done in Stata/MP 14.1.

#### <span id="page-5-0"></span>Appendix

<span id="page-5-2"></span><span id="page-5-1"></span>**Scripts** *A: Closest Resource*

#### **Note: Script will need to be adjusted with project-specific file names and locations.**

import arcpy, sys, os, time from arcpy.sa import \*

```
#Run near table for each year with different resources
year = "FY2015"
resourceYear_workspace= {insert workspace location}
vet workspace = {inset workspace location}ChainFFR dir = \{insert file location\}AllFFRNoCoffee \text{dir} = \{ \text{insert directory location} \}AllSuperMarkets_dir = {insert directory location}
ChainSuperMarkets \text{dir} = \{ \text{insert directory location} \}ConvenienceStores \text{dir} = \{ \text{insert directory location} \}NonMemberGenMerch_dir = {insert directory location}
NonChainFFR_dir = {insert directory location}
NonChainSup dir = \{insert\ directory\ location\}Grocery \text{dir} = \{\text{insert directory location}\}\PAFAC \text{dir} = \{ \text{insert directory location} \}Park dir = \{insert directory location\}# Generate near Table
arcpy.env.workspace = resourceYear_workspace
resourceList = arcpy.ListFeatureClasses()
for count2,resource in enumerate(resourceList):
   #if resource.find("NonChainFFR")>-1 or resource.find("NonChainSup")>-1 or 
resource.find("Grocery")>-1 or resource.find("PAFAC")>-1:
   if resource.find("Allpark")>-1:
     arcpy.env.workspace = resourceYear_workspace
    resource lyr = "resourcelyr" + str(count2) arcpy.MakeFeatureLayer_management(resource,resource_lyr)
    near feature = resource lyr
     print resource
     arcpy.env.workspace = vet_workspace
     fList = arcpy.ListFeatureClasses()
```

```
 for count,feature in enumerate(fList):
   arcpy.env.workspace = vet_workspace
  lyr = "lyr" + str(count)arcpy.MakeFeatureLayer_management(feature,lyr)
  in feature = lvr if resource.find("ChainFFR")>-1:
    outTable_workspace = ChainFFR_dir
   if resource.find("AllFFRNoCoffee")>-1:
    outTable_workspace = AllFFRNoCoffee_dir
   if resource.find("AllSuperMarket")>-1:
    outTable_workspace = AllSuperMarkets_dir
   if resource.find("ChainSuperMarket")>-1:
    outTable_workspace = ChainSuperMarkets_dir
   if resource.find("ConvenienceStores")>-1:
     outTable_workspace = ConvenienceStores_dir
   if resource.find("GenMerch")>-1:
    outTable_workspace = NonMemberGenMerch_dir
   #added 1/18/17
   if resource.find("NonChainFFR")>-1:
    outTable_workspace = NonChainFFR_dir
   if resource.find("NonChainSup")>-1:
    outTable_workspace = NonChainSup_dir
   if resource.find("Grocery")>-1:
    outTable_workspace = Grocery_dir
   if resource.find("PAFAC")>-1:
     outTable_workspace = PAFAC_dir
   if resource.find("Allpark")>-1:
     outTable_workspace = Park_dir
```

```
 out_table = outTable_workspace + feature + "_nearTable"
search radius = "" location = "NO_LOCATION"
 angle = "NO_ANGLE"
 closest = "ALL"
closest count = 5 #generate near table
```
arcpy.GenerateNearTable\_analysis(in\_feature,near\_feature,out\_table,search\_radius,location,a ngle,closest,closest\_count) print count

 $^{\prime\prime\prime}$ 

except:

```
 print arcpy.GetMessages()
```
'''

<span id="page-7-0"></span>*B: Dbf file to text* #This script rename table fields in a batch

import arcpy,sys, os, time, csv from arcpy.sa import \*

```
year = "FY2015"
directory = {insert file location}
```
 $\mathbf{u}$ 

```
NonChainFFR = "BG_Vets_wClosestResources2_NonChainFFR.gdb"
NonChainSuperMarkets = "BG_Vets_wClosestResources2_NonChainSuperMarkets.gdb"
AllPark = "BG_Vets_wClosestResources2_AllPark.gdb"
PAFAC = "BG_Vets_wClosestResources2_PAFAC.gdb"
Grocery = "BG_Vets_wClosestResources2_Grocery.gdb"
```

```
AllFFR = "BG_Vets_wClosestResources_AllFFRNoCoffee.gdb"
AllSup = "BG_Vets_wClosestResources_AllSuperMarkets.gdb"
ChainFFR = "BG_Vets_wClosestResources_ChainFFR.gdb"
'''''
```

```
ChainSup = "BG_Vets_wClosestResources_ChainSuperMarkets.gdb"
Conv = "BG_Vets_wClosestResources_ConvenienceStores.gdb"
^{\rm 111}
```

```
NonMemGenMerch = "BG_Vets_wClosestResources_NonMemberGenMerch.gdb"
'''
```

```
#gdbname = [NonChainFFR,NonChainSuperMarkets,AllPark,PAFAC,Grocery]
```

```
#gdbname = [Conv,NonMemGenMerch]
#gdbname = [NonMemGenMerch]
gdbname = [ChainSup,Conv]
csv directory = {insert file location}
'''NonChainFFR_csv = "NonChainFFR"
NonChainSuperMarkets_csv = "NonChainSuperMarkets"
AllPark_csv = "AllPark"
PAFAC_csv = "PAFAC"
Grocery_csv = "Grocery"
'''
```

```
#foldername = 
[NonChainFFR_csv,NonChainSuperMarkets_csv,AllPark_csv,PAFAC_csv,Grocery_csv]
#foldername = ["ConvenienceStores","NonMemberGenMerch"]
#foldername = ["NonMemberGenMerch"]
foldername = ["ChainSuperMarkets","ConvenienceStores"]
for count,in_workspace in enumerate(gdbname):
   start = time.time()
   arcpy.env.workspace = directory+in_workspace
   print arcpy.env.workspace
   out_workspace = csv_directory+foldername[count]+"\\"
   print out_workspace
   arcpy.env.overwriteOutput = True
   tableList = arcpy.ListTables()
   tableList.sort()
   for table in tableList:
     fieldList = arcpy.ListFields(table) #get a list of fields for each feature class
     del fieldList[0]#delete OBJECTID no need to write to output
     #del fieldList[1]#delete NEAR_FID field
    field names = [field.name for field in fieldList]
    near_dist_field = "NEAR_DIST_"+foldername[count]
    field names[2] = near dist field
    outfile = out_workspace + table + ".csv"
     #open output csv file
     if os.path.isfile(outfile) is not True:
       f = open(outfile,'wb')
      w = \text{csv.write}(f) #write field names to the output file
      w.writerow(field_names)
       for row in arcpy.SearchCursor(table): 
        field vals = [] for field in fieldList:
            if row.getValue(field.name)is not None:###this is very important
              fieldValue = row.getValue(field.name)
            else:
             fieldValue = 0 #print fieldValue
            field_vals.append(fieldValue)
         #field_vals = [row.getValue(field.name) for field in fieldList]
         #print field_vals
          w.writerow(field_vals) 
       del row
```
 print table f.close()

 end = time.time() print "time elapsed for this vet point file ........" print str((end-start)/60) + " minutes"

#### <span id="page-9-0"></span>*C: Do-File*

\* DO File to process Closest Facilities Near Tables

\*December 2015

#### /\*

Each of the five closest facilities by facility type were identified with distance to each using the near table tool in arcgis.

Near table joins in\_fid to near\_fid. in\_fid must then be merged to the original input file to determine studyid.

\*/

clear all cap log close set more off cd [set to workspace]

\*Convert near table csv files to stata after merging for studyid foreach year in 2009 2010 2011 2012 2013 2014 2015{

foreach type in AllFFRNoCoffee AllSuperMarkets ChainFFR ChainSuperMarkets ConvenienceStores NonMemberGenMerch AllPark Grocery NonChainFFR NonChainSuperMarkets PAFAC{

```
forvalues i = 1/44import {near tables}
                       merge m:1 in fid using {participant data files}
                       drop in fid near fid merge xcoord ycoord
                       rename year_ year
                        *There are cases where there are ties: near_rank and near_dist are the same for 
more than one observation. This needs to be amended before reshaping is possible.
                       sort studyid near_dist
                                *first observation of this studyid
                               replace near_rank = 1 if studyid[[n] != studyid[[n-1]]
                                *same studyid and year as previous observation
                               replace near_rank = near_rank[_n-1]+1 if studyid[_n] == studyid[_n-1]
                       *Reshape Long to Wide
                       reshape wide near dist, i(studyid year) j(near rank)
                       save ClosestResources\\`type'\ClosestResources_`year'_`type'_pt`i'.dta, replace
```

```
clear
                       }
               }
       }
*Append all parts together
foreach type in AllFFRNoCoffee AllSuperMarkets ChainFFR ChainSuperMarkets ConvenienceStores 
NonMemberGenMerch AllPark Grocery NonChainFFR NonChainSuperMarkets PAFAC{
       use ClosestResources\\`type'\ClosestResources_2009_`type'_pt1.dta
       forvalues i = 2/44append using ClosestResources\\`type'\ClosestResources_2009_`type'_pt`i'.dta
               }
       foreach year in 2010 2011 2012 2013 2014 2015{
               forvalues i = 1/44append using ClosestResources\\`type'\ClosestResources `year' `type' pt`i'.dta
                       }
               }
       save ClosestResources\\`type'\ClosestResources `type' All.dta, replace
       }
*This merges all the individual resource files into one
use ClosestResources\AllFFRNoCoffee\ClosestResources_AllFFRNoCoffee_2009_2015.dta
foreach type in AllSuperMarkets ChainFFR ChainSuperMarkets ConvenienceStores 
NonMemberGenMerch AllPark Grocery NonChainFFR NonChainSuperMarkets PAFAC{
       merge 1:1 studyid year using ClosestResources\\`type'\ClosestResources_`type'_2009_2015.dta
       rename _merge merge_`type'
       }
foreach type in allffrnocoffee allsupermarkets chainffr chainsupermarkets conveniencestores 
nonmembergenmerch allpark grocery nonchainffr nonchainsupermarkets pafac{
       gen meandist `type' = (near_dist `type'1 + near_dist `type'2 + near_dist `type'3 +
near dist `type'4 + near dist `type'5)/5
       }
foreach type in allffrnocoffee allsupermarkets chainffr chainsupermarkets conveniencestores 
nonmembergenmerch allpark grocery nonchainffr nonchainsupermarkets pafac{
       la var studyid "Studyid"
       la var year "Veteran year"
       la var near_dist_`type'1 "Distance in meters to closest `type'"
       la var near dist `type'2 "Distance in meters to second closest `type'"
```

```
la var near dist `type'3 "Distance in meters to third closest `type'"
```
la var near dist `type'4 "Distance in meters to fourth closest `type'"

```
la var near_dist_`type'5 "Distance in meters to fifth closest `type'"
```

```
la var meandist_`type' "Mean distance in meters to five closest `type'"
```
}

foreach type in AllSuperMarkets ChainFFR ChainSuperMarkets ConvenienceStores NonMemberGenMerch AllPark Grocery NonChainFFR NonChainSuperMarkets PAFAC{ drop merge\_`type'

}